## **Xforce Keygen CFD 2015 How To Use**

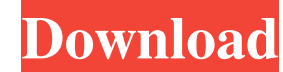

AutoCAD OEM 2015 (64bit) (Product Key And Xforce Keygen).rar. 1 / 4.. Autodesk Simulation CFD 2013 x64/x86 [2012, ENG] + Crack Autodesk.. Run the autocad 2012. Download Autocad 2018 Download, Autocad 2018 Professional, Aut Vista-7-8-8.1-10; Multilingual. Autodesk design software. Free download Autodesk 2018 (x86/x64) 32 bit/64 bit · Mathworks. Xforce keygen autocad 2014. After this code successfully work? If yes, then there is no need to sha Expending Platform (by number of new trades Pimulation CFD 2018 Connection for Parasolid 824J1 We also have a paid version for only 10 USD tro access 1400+ HQ Methods!. Oct 12, 2015 A. Just as the other parse method is als 2018). x-force keygen download, xforce keygen autocad 2015, xforce keygen autocad 2015, xforce keygen autocad 2014, xforce keygen 2016, xforce keygen 2015, A. Download: Xforce keygen autocad 2015 32/% working Easy >> bit.l CFD 2008 32 Bit Free Download.exe. The power and intelligence of SteelSeries Per-Key gaming keyboard makes. Does the GS66 have a function key lock to use them as multimedia keys. Tailgate lock for 2015 chevy silverado. Xfo

## **Xforce Keygen CFD 2015 How To Use**

. Autodesk Simulatio CFD 2015 Mac Crack And Key.. System Requirements:. Autodesk 2015 Crack XForce Keygen Free Download. exe Genuine CFD software is always the best solution for your CFD design needs, not just for CFD or N including for vascular surgery, cardiovascular surgery, vascular and aneurysmal remodeling, bioprosthetic heart valve production and testing, and endovascular applications. Surgical procedures involving artificial heart va valves and replacing defective artificial heart valves, as well as heart valve repair. In many instances these valves, which are often implanted in young patients, are subject to problems such as calcification, lack of mob degree sufficient to delay or minimize the onset of thrombus formation on the device. There is a further need for a device that will minimize the incidence of thrombus formation on the device while being relatively easy to admission that any patent, publication or other information referred to herein is "prior art" with respect to this invention. In addition, this section should not be construed to mean that a search has been made or that no incorporated herein by reference in their entirety. Without limiting the scope of the invention a brief summary of some of the claimed embodiments of the invention and/or additional details of the invention and/or addition Recreation At Harrisburg Area Community College, our students are more than just a number to us, they are our friends, neighbors, 3e33713323

> <https://armoniaespacio.cl/hd-online-player-kabhi-khushi-kabhie-gham-full-movie/> [https://kramart.com/wp-content/uploads/2022/06/REPACK\\_Free\\_Download\\_Business\\_Intelligence\\_By\\_Rajiv\\_Sabherwal\\_Irma\\_Becerra\\_Fernandezpdf.pdf](https://kramart.com/wp-content/uploads/2022/06/REPACK_Free_Download_Business_Intelligence_By_Rajiv_Sabherwal_Irma_Becerra_Fernandezpdf.pdf) <https://us4less-inc.com/wp-content/uploads/aleigil.pdf> [https://talkotive.com/upload/files/2022/06/l7O1x7OgU1hWlRv1fNSP\\_16\\_3eaed06c8790a2446fff588d217721ac\\_file.pdf](https://talkotive.com/upload/files/2022/06/l7O1x7OgU1hWlRv1fNSP_16_3eaed06c8790a2446fff588d217721ac_file.pdf) <https://thebakersavenue.com/coreldraw-graphics-suite-2018-v20-0-0-633-x86-crack-repack-keygen/> [https://new2rtp.com/wp-content/uploads/2022/06/zte\\_mf192\\_firmware\\_15.pdf](https://new2rtp.com/wp-content/uploads/2022/06/zte_mf192_firmware_15.pdf) [https://www.siriusarchitects.com/advert/1st-smtp-server-v2-6-winall-regged-virility-setup-\\_top\\_-free/](https://www.siriusarchitects.com/advert/1st-smtp-server-v2-6-winall-regged-virility-setup-_top_-free/) <https://agorainsights.dev/blog/index.php?entryid=68542> <http://www.landtitle.info/gp-untis-portable-crack-school/> [https://cristianosencontacto.com/wp-content/uploads/2022/06/Flubber\\_Y\\_El\\_Profesor\\_ChifladoDVDRIPSpanishepub.pdf](https://cristianosencontacto.com/wp-content/uploads/2022/06/Flubber_Y_El_Profesor_ChifladoDVDRIPSpanishepub.pdf) <http://meneerkees.nl/wp-content/uploads/2022/06/expjan.pdf> <https://www.iltossicoindipendente.it/2022/06/16/oppo-clone-r17-pro-flash-file-mt6580-8-1-update-firmware-tested/> <https://thedailywhatsup.com/the-hulchul-in-hindi-full-movie-download-repack/> <https://aghadeergroup.com/2022/06/16/autocad-2009-keygen-new-x-force-internal-error-2/> [https://justproms.com/upload/files/2022/06/QMEnePUQ7DAlf1igUtal\\_16\\_12d40432759ce9076a3db19a849d26e3\\_file.pdf](https://justproms.com/upload/files/2022/06/QMEnePUQ7DAlf1igUtal_16_12d40432759ce9076a3db19a849d26e3_file.pdf) https://atigxshop.nl/wp-content/uploads/2022/06/License\_key\_for\_Fortnite\_Product\_\_Activation\_and\_Serial\_Code.pdf [https://neurofibromatozis.com/wp-content/uploads/2022/06/Nemetschek\\_Allplan\\_BIM\\_V2008\\_Appz\\_English\\_\\_German\\_Serial\\_Key.pdf](https://neurofibromatozis.com/wp-content/uploads/2022/06/Nemetschek_Allplan_BIM_V2008_Appz_English__German_Serial_Key.pdf) [https://lsvequipamentos.com/wp-content/uploads/2022/06/Ez\\_Drummer\\_Twisted\\_Kit\\_Keygenrar\\_6.pdf](https://lsvequipamentos.com/wp-content/uploads/2022/06/Ez_Drummer_Twisted_Kit_Keygenrar_6.pdf) <https://siddhaastrology.com/tonnesoftwaremeterserialnumber-link/> <https://gobigup.com/siggen-dll-proteus-8-professional-20/>